## **Appian Graphics Jeronimo Pro**

Written by Vlask

Sunday, 31 January 2010 21:35 - Last Updated Thursday, 16 September 2010 19:16

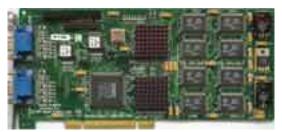

Core: 2x3Dlabs Permedia 2 80MHz 64bit

Memory: 2x8MB SGR ?MHz 64bit

Year: 1997 Bus: PCI

Made: 0,35µm Texas Instruments Phillipines Links: none known

Bios: Appian

**OpenGL:** GL\_EXT\_vertex\_array GL\_EXT\_bgra GL\_EXT\_paletted\_texture GL EXT texture object GL 3DLabs Driver State GL EXT polygon offset

GL\_WIN\_swap\_hint GL\_EXT\_shared\_texture\_palette

{webgallery}

1/7

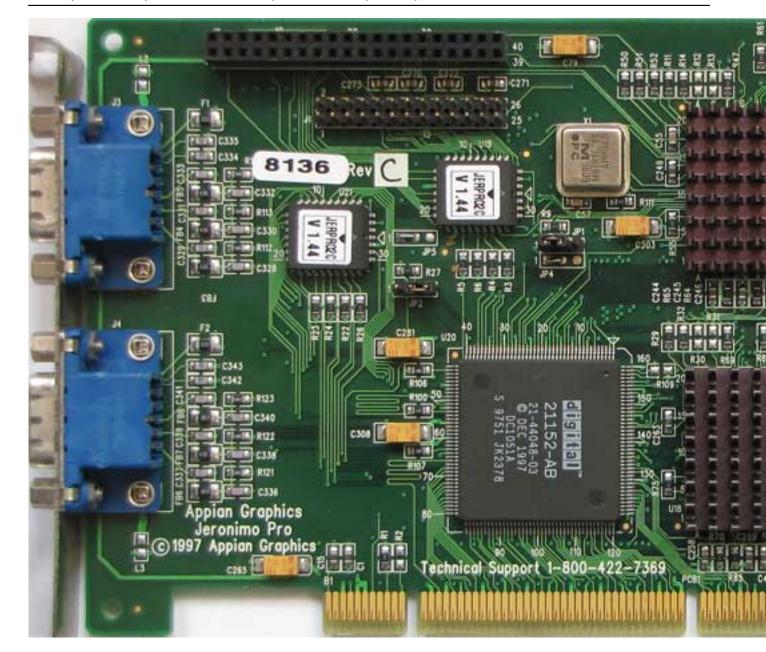

Sunday, 31 January 2010 21:35 - Last Updated Thursday, 16 September 2010 19:16

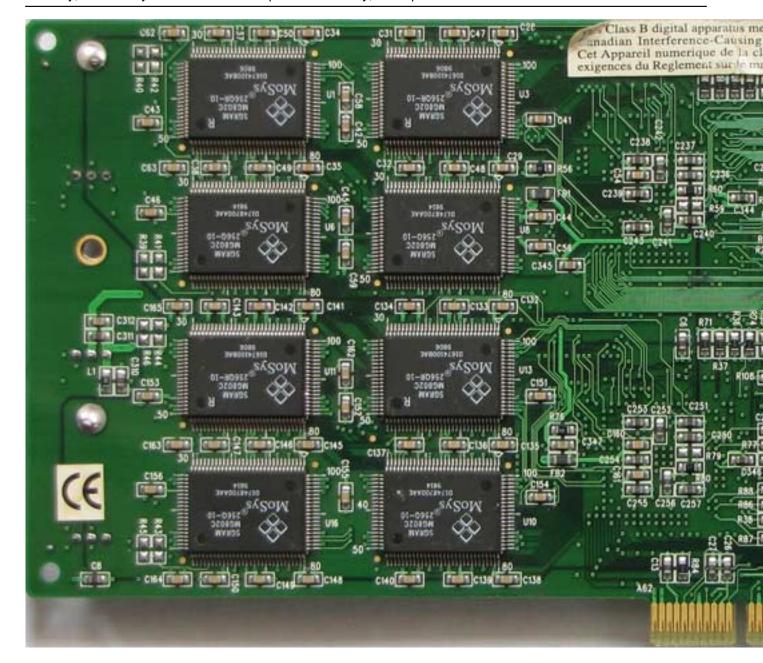

Written by Vlask Sunday, 31 January 2010 21:35 - Last Updated Thursday, 16 September 2010 19:16

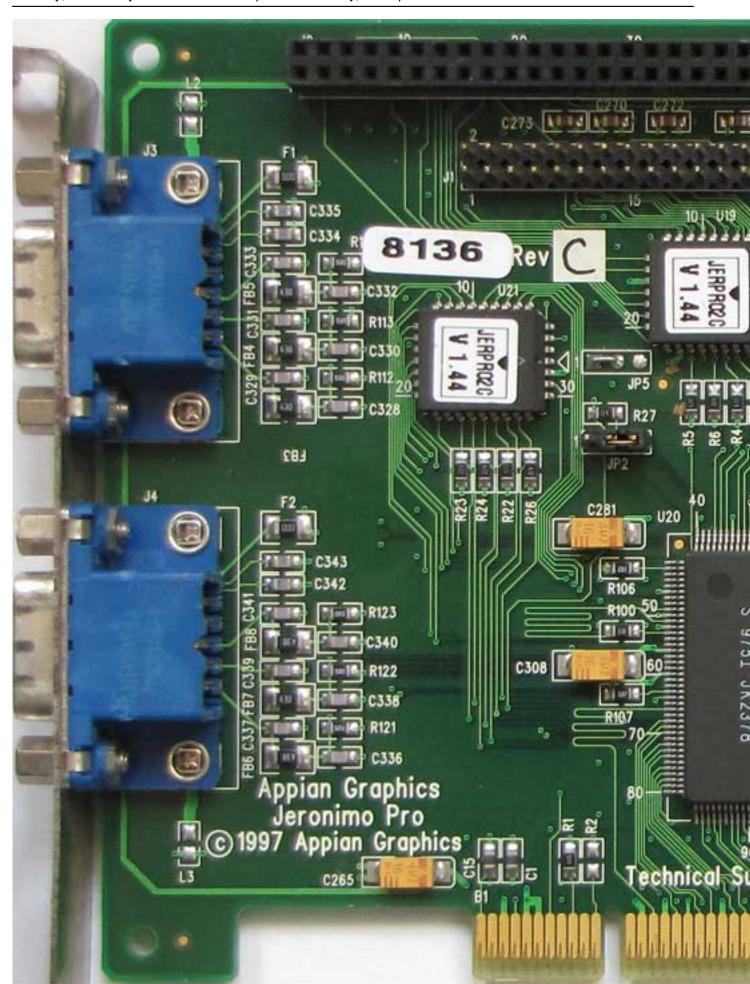

## **Appian Graphics Jeronimo Pro**

Written by Vlask
Sunday, 31 January 2010 21:35 - Last Updated Thursday, 16 September 2010 19:16

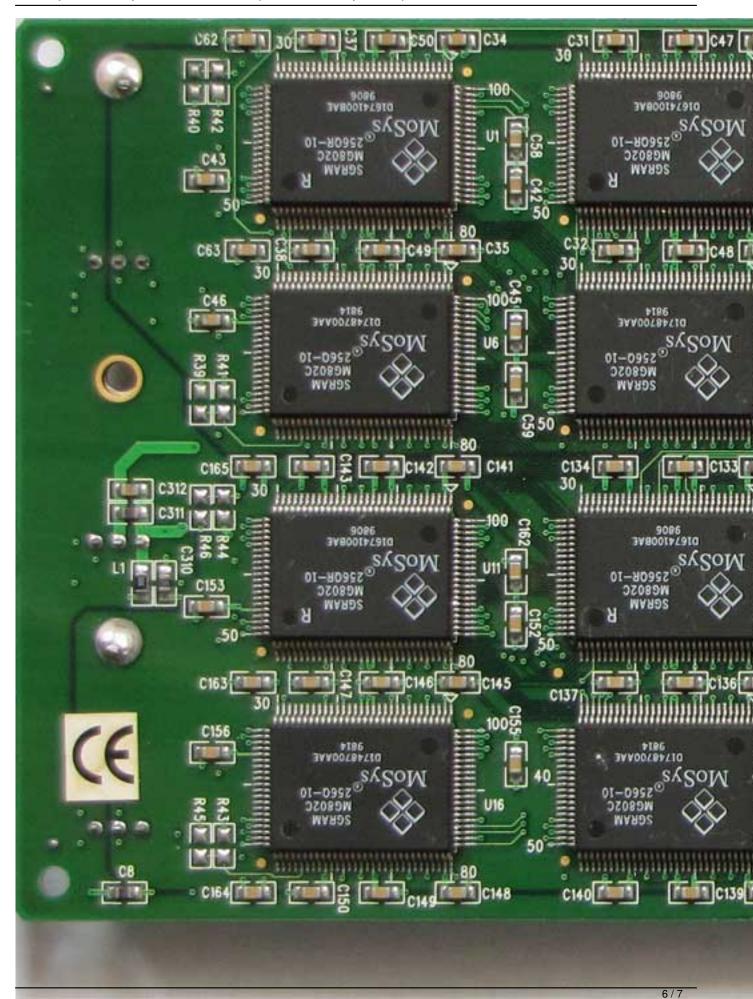

## **Appian Graphics Jeronimo Pro**

Written by Vlask Sunday, 31 January 2010 21:35 - Last Updated Thursday, 16 September 2010 19:16

{/webgallery}